## **Business Information Solutions**

Getting IT Done!

## This Halloween...Who's Keeping An Eye On Your Computer Network?

Many business owners and managers we work with wait FAR too long to have us check and update their computer network's health and security. Unless we are actively performing regular daily/weekly/monthly maintenance, a nasty virus, malicious hacker,

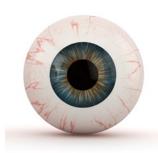

unexpected software corruption, hardware failure or dozens of other problems could catch you off guard and result in extensive downtime, data loss and expensive data recovery efforts.

That's because many businesses do not perform regular maintenance on their network and therefore are overlooking many serious threats that are increasing all the time. At some point, disaster strikes and they find themselves in a real mess, with a network down and employees sitting idle, waiting to get back to work.

By then the damage is done, and it can cost thousands of dollars to get the network back to normal, if that's even possible. What saddens me even more is the fact that almost every one of these costly disasters could have easily been prevented if someone had checked their network's security and health to remove these threats on a regular basis.

#### No More Excuses! Our Free Network Checkup Will "Exorcise" The Demons Hiding In Your Computer Network

From now until Halloween (October 31<sup>st</sup>), we're offering all clients and newsletter recipients a FREE Network Security Audit (\$999 value) so that you have no excuse for not making sure your computer network is safe and sound.

Schedule your FREE Network Checkup to "see" if you are truly safe from spyware, viruses, hackers and other SPOOKY disasters by calling our office at 251-923-4015.

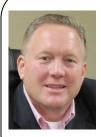

"As a business owner, you don't have time to waste on technical and operational issues. That's where we shine! Call us and put an end to your IT problems finally and forever!"

- Phillip Long, BIS

October 2014

Robertsdale, Alabama

#### Inside This Issue...

Who's Keeping an Eye on Your Computer Network...Page 1

Ready For A New Phone?...Page 2

Dinner & a Movie, Anyone?...Page 2

Shinny New Gadget...Page 3

The Constant Climb...Page 3

Prevent ATM Skimming...Page 4

Calendar of Events...Page 3

Customer Spotlight...Page 4

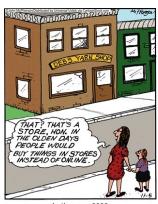

Inside BIS October 2014

# 5 Steps To Moving From Your iPhone To An Android Phone

Android phones have come a long way in the last few years, and the Apple iPhone may have lost a bit of the pizazz that it had just a few years back as the new phone on the block.

If you're thinking of making the jump from iPhone to Android, here are 5 critical areas of your phone you need to consider before you move:

- 1. E-mail, Contacts and Calendars. If you're using Microsoft Exchange for e-mail, then this step should be a breeze. All of your e-mail, calendars and contacts should be housed on your Exchange server and will populate automatically once you set up your account. If you're using Google Apps for these services, it will be even more seamless!
- 2. **Apps.** Your iOS apps are going to be stuck on your iPhone and not transferable. You'll certainly find the Android version of these same apps on the other side, but be sure to check this out ahead of time so that you're not stuck searching for a workaround for a critical work function upon arrival.
- 3. **Music.** The easiest way to move your music from iTunes onto your Android phone is by

- creating a Google Music account on the same computer where iTunes is installed. You can then use Music Manager's iTunes option during setup. You can even continue to use iTunes and sync any new purchases with your Google Music account automatically.
- 4. **Photos and Videos.** Your best option to move photos and videos is to simply download them from your iPhone to your computer and then reupload whatever you want/need to your new phone. Another option is to use a cloud sharing service such as Dropbox to move these files wirelessly across devices.
- 5. **Text Messages.** If you must move text messages, use the free iSMS2droid app. Or use the Samsung Kies software to restore an iPhone backup (if you have a Samsung Android phone).

Finally, if you're really thinking about moving from your old iPhone to an Android phone, make sure to pick a higher-end Android phone, such as the Samsung Galaxy. To be happy with your decision, you're going to need to feel like you've actually upgraded.

## Refer Our Services And Enjoy Dinner And A Movie On Us!

We love having you as a customer and, quite honestly, wish we had more like you! So instead of just wishing, we've decided to hold a special "Refer a Colleague, Get Rewarded" event during the month of October.

Simply refer any three professional colleagues whose company could benefit from our

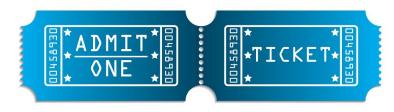

services. Once you submit that information to us, we'll give you a \$25 restaurant gift card and two movie tickets as a small thank-you for thinking of us. Once one of your referrals has signed a contract with us, we'll send you an additional gift card!

For more information, please visit www.askbis.com/referral.

Inside BIS October 2014

## Shiny New Gadget Of The Month:

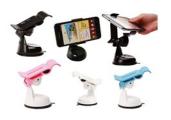

#### Neo Grab

It's amazing how quickly our technology evolves. When the GPS devices for cars first came out, could we imagine that our phones would quickly take over that job? More and more, we see people using their phones to navigate in the car, but holding on to the phone while driving can be dangerous. The result has been a series of phone-holding apparatuses that cling to the car in the same manner our GPS's did.

Finally there is one that is not only functional, but also beautiful, and it battles one of the biggest problems with car phone holders. The NEO GRAB allows you to mount and remove your phone one-handed, and it works for you in ways unimaginable, not only in the car, but also in the kitchen, office, bathroom, bedroom, garage, at work, etc. With its extreme suction cup, the NEO GRAB is easy to attach to any smooth, non-porous surface, like glass, drywall, plastic, wood and metal.

The NEO GRAB fits devices with LCD screens up to 6 inches and can be used for smartphones, mini-tablets and even your GPS device. Needless to say, this is the ideal accessory for any smartphone user.

It comes in 5 colors and can be purchased for \$34.99 from www.SkyMall.com.

### The Constant Climb Of Entrepreneurship

Today, as I write this, I am sitting on a veranda with the most magnificent views of Jamaica. I came here to speak at the annual Business Summit event in Kingston, and my wonderful host has me staying in a villa at Strawberry Hill. My room sits on top of a mountain (a hill for Jamaicans, a mountain for New Jerseians), overlooking other mountains in all directions. The drive up here was fascinating.

I am not sure if you have ever navigated the back roads of Jamaica. But, for myself, I consider it old hat. (That is, as much as a passenger can say "old hat" when it comes to driving.) I would never drive these roads myself. They are fast, they constantly twist and turn, 18-wheelers careen down them, people drive on the left side (which gives any American driver a heart attack every time another car approaches), and there are mammoth potholes everywhere. If that doesn't get to you, there's the fact that mere inches to your left or right are gorges that drop as far as the eye can see... and railings seem to be optional here. Yet with all that, the drives are the most beautiful and invigorating thing you can experience.

During this particular drive to Strawberry Hill I noticed something. Almost every time we completed a turn and the road leveled out, I was momentarily convinced we had finally reached the top of the mountain. But then, another turn would come, and we would start to climb again. We'd level off, I would think that this time we were in fact at the top, and that's precisely when the next climb would begin.

I couldn't believe how high up in the mountain we were, yet we always climbed higher. When we reached the summit (I thought) we entered the Strawberry Hill property, and I was assigned my villa. From there I walked up higher! Climbing 30 plus steps to get to my room. I entered. It was gorgeous. I walk onto the veranda to look down. But I had to look up. The distant mountains we far higher than I.

Welcome to entrepreneurship. Or a drive up a Jamaican mountain. It's basically one and the same. The climb never ends for entrepreneurs. There is always a higher summit for us. When you think you are at the top, you haven't even started yet. You can always climb higher. You must always climb higher.

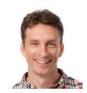

MIKE MICHALOWICZ (pronounced mi-KAL-o-wits) started his first business at the age of 24, moving his young family to the only safe place he could afford – a retirement building. With no experience, no contacts and no savings he systematically bootstrapped a multi-million dollar business. Then he did it again. And again. Now he is doing it for other entrepreneurs. Mike is the CEO of Provendus Group, a consulting firm that ignites explosive growth in companies that have plateaued; is a former small business columnist for The Wall Street Journal; is MSNBC's business make-over expert; is a keynote speaker on entrepreneurship; and is the author of the cult classic book, The Toilet Paper Entrepreneur. His newest book, The Pumpkin Plan has already been called "the next E-myth!" For more information, visit http://www.mikemichalowicz.com/

### Calendar of Events

#### October

Oct 2: "Take Your Business to the Cloud" Lunch & Learn in Pensacola (register at www.askbis.com/cloudlunchandlearn)

Oct 9: Email Marketing Webinar (call 251-923-4015 to register)

Oct 22: Everything You Need to Know About Windows 8.1 Webinar (register at www.askbis.com/windows8.1webinar)

#### **November**

**Nov 6:** Digital Marketing Lunch & Learn (register by calling 251-923-4015)

Nov 12: VoIP Webinar (register by calling 251 -923-4015)

Inside BIS October 2014

### **How To Prevent ATM Skimming**

Over a billion dollars are lost each year in the United States through "ATM Skimming" – far more than any losses from bank robberies – and it's growing at a rate of more than 10% every year.

ATM Skimming is a cybercrime where the criminals steal (or "skim") your ATM/debit card data when you're using a typical ATM machine. They do this by fitting a small card reader over the typical ATM card slot, thus capturing your information. Additionally, the criminals install mini cameras above or near the ATM to capture your PIN number. The data is then transmitted via Bluetooth to the cybercriminals somewhere nearby. The average skimming attack usually lasts only an hour or two during peak ATM usage times (i.e. lunch hour or after work). Meanwhile, you have no idea that you've just been had and are at risk. These cyber-criminals will then sell the data on the cards to others so that they can either clone your debit card or wipe out your bank account.

#### **5 Tips To Prevent ATM Skimming**

**Cover your hand as you type.** Obstructing the view of your pin from any cameras will render your data useless.

**Pay attention to the area around the ATM card slot.** If anything looks loose or out of place, pull to see if you can remove it.

**Be aware of surroundings.** Be extra careful of ATMs in dark or isolated places.

**Does the machine look different?** If anything looks out of place (extra signage, mirrors, etc.) then avoid the machine.

**Notify the bank.** If you find or suspect an ATM has been compromised, notify your bank and law enforcement immediately.

### Customer Spotlight: Regal Brown

Cheaper is not always better! In most cases, it's actually worse! You can go use another IT company and probably pay less an hour for tech support, but you won't get the support in as timely a manner as you do with Business Information Solutions. And, you won't get 24 hour monitoring. With 24 monitoring, you get a heads up on potential problems and it allows you to correct the problems before your system goes down. With the 24 hour sentinel monitoring, I can sit back and wait on Business Information Solutions to tell me if something

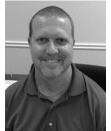

Jason Gebhart

needs to be upgraded or if a backup fails. I'm no longer constantly checking for errors and problems on our network and servers. Instead, it frees up my time to spend doing what I need to do in my day to day business activities!

To read more, please visit www.askbis.com/testimonials.

The Lighter Side:

## Halloween Graveyard Story from Vienna

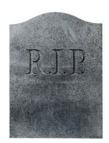

Chris Cross, a tourist in Vienna, is going past Vienna's Zentralfriedhof churchyard on October 31st. Suddenly he hears some music. No one is around, so he starts searching for the source. Chris finally locates the origin and finds it is coming from a grave with a headstone that reads: Ludwig van Beethoven, 1770-1827. Then he realizes that the music is the Ninth Symphony and it is being played backward! Puzzled, he leaves the graveyard and persuades Tim Burr, a friend, to return with him

By the time they arrive back at the grave, the music has changed. This time it is the Seventh Symphony, but like the previous piece, it is being played backward. Curious, the men agree to consult a music scholar. When they return with the expert, the Fifth Symphony is playing, again backward. The expert notices that the symphonies are being played in the reverse order in which they were composed, the 9th, then the 7th, then the 5th. By the next day, the word has spread and a throng has gathered around the grave. They are all listening to the Second Symphony being played backward.

Just then the graveyard's caretaker ambles up to the group. Someone in the crowd asks him if he has an explanation for the

"Oh, it's nothing to worry about," says the caretaker. "He's just decomposing!"